#### **Add org.gvsig.app.document.layout2.app version 2.0.34-53**

10/01/2014 02:30 PM - Cesar Martinez Izquierdo

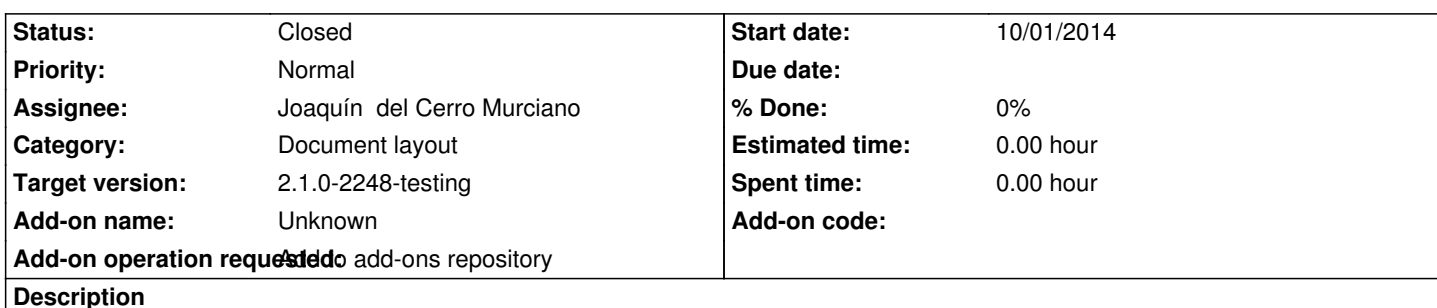

http://devel.gvsig.org/download/projects/gvsig-app-document-layout/pool/org.gvsig.app.document.layout2.app.mainplugin/gvSIG-des top-2.1.0-org.gvsig.app.document.layout2.app.mainplugin-2.0.34-53-devel-all-all-j1\_5.gvspki

# **[History](http://devel.gvsig.org/download/projects/gvsig-app-document-layout/pool/org.gvsig.app.document.layout2.app.mainplugin/gvSIG-desktop-2.1.0-org.gvsig.app.document.layout2.app.mainplugin-2.0.34-53-devel-all-all-j1_5.gvspki)**

### **[#1 - 10/01/2014 02:31 PM - Cesar Martinez Izquierdo](http://devel.gvsig.org/download/projects/gvsig-app-document-layout/pool/org.gvsig.app.document.layout2.app.mainplugin/gvSIG-desktop-2.1.0-org.gvsig.app.document.layout2.app.mainplugin-2.0.34-53-devel-all-all-j1_5.gvspki)**

Include the new layout2 plugin, replacing the old layout1.

The new plugin still has some known bugs which will be solved in the following days/weeks, but it can be already be included for being tested.

### **#2 - 10/02/2014 10:49 AM - Álvaro Anguix**

*- Target version changed from 2.1.0-2247-testing to 2.1.0-2259-rc3*

*- Category set to Document layout*

### **#3 - 10/02/2014 11:02 AM - Joaquín del Cerro Murciano**

*- Status changed from New to Fixed*

#### **#4 - 10/02/2014 01:23 PM - Joaquín del Cerro Murciano**

*- Target version changed from 2.1.0-2259-rc3 to 2.1.0-2247-testing*

# **#5 - 10/02/2014 01:25 PM - Joaquín del Cerro Murciano**

*- Target version changed from 2.1.0-2247-testing to 2.1.0-2248-testing*

# **#6 - 10/08/2014 05:12 PM - Álvaro Anguix**

*- Status changed from Fixed to Closed*